# Model Selection, Comparison, Averaging

Jeffrey Arnold

May 3, 2018

Model Averaging

# Combining Models

Three methods to combine models

- 1. Continuous Model Expansion
- 2. Discrete Model Expansion
- 3. Bayesian Model Averaging

### Continuous Model Exapansion

- ▶ Write a larger model that nests the model you are using.
- ▶ Can add either
	- ▶ more data, e.g. hierarchical model
	- ▶ more parameters
- ▶ Upside: more flexible, can use shrinkage to avoid overfitting
- ▶ Downside: increased computation

Continuous Model Expansion: Student-t

#### Normal distribution is Student-t with degrees of freedom ∞.

$$
Normal(y|\sigma, \mu) = StudentT(y|\nu = \infty, \mu, \sigma)
$$

Continuous Model Expansion: Regression

Special case:

Normal $(y|\mu, \sigma)$ 

General case:

 $\mathsf{Normal}(y_i | \mu_i, \sigma_i)$ 

- $\blacktriangleright$  Model  $\mu_i$  with regression
- $\blacktriangleright$  Heteroskedasticity model for  $\sigma_i$

Continuous Model Expansion: Regression

Special case: Observation *i* in group  $k \in 1 : K$ ,

Normal $(y_{i,k} | \alpha + X_i \beta, \sigma)$ 

General case: Different intercepts and slopes for each group.

 $\mathsf{Normal}(y_{i \ldotp k} | \alpha_{i \ldotp k} + X \beta_{i \ldotp k}, \sigma)$ 

## Discrete Model Expansion (Mixture Models)

Suppose we have  $\mathcal{M} = \{M_1, \dots, M_K\}.$ 

$$
p(y) = \sum_{k=1}^K \pi_k p(y|M_k)
$$

- $\blacktriangleright$  Mixture models:  $\pi_k$  is a parameter
- $\triangleright$  Bayesian Model Averaging: plug-in a value for  $\pi_k$

### Discrete Model Expansion

- ▶ Like continuous model expansion: directly estimate a meta-model.
- ▶ Unless truly "discrete" models, usually a second-best approximation to a continuous model expansion
- $\triangleright$  Can be computationally difficult, which is why BMA/model selection are used.

Bayes factors

### Posterior Probability for a Model

Think of a model,  $M$ , as just another discrete parameter. What is the posterior probability of  $M$  given data  $y$ ?

$$
p(M|y) = \frac{p(y|M)p(M)}{p(y)}
$$

Evidence for  $M_2$  over model  $M_1$  is the ratio of their posterior distributions.

$$
\frac{p(M_2|y)}{p(M_1|y)} = \frac{p(y|M_2)}{p(y|M_1)} \times \frac{p(M_2)}{p(M_1)}
$$

### Problem: Bayes Factors Depend on Priors

$$
\text{Bayes Factor}(M_2; M_1) = \frac{p(y|M_2)}{p(y|M_1)}
$$

where

$$
p(y|M_k) = \int p(\theta_k|M_k)p(y|\theta_k,M_k)d\theta_k
$$

**• Problem:** Marginal likelihood integrates over  $\theta$ !

#### ▶ **Implications**:

- ▶ Model comparison extremely sensitive to priors, in ways that posterior calculation is not.
- ▶ Cannot use improper priors (or make adjustments)
- ▶ Marginal likelihood hard to compute.

## Bayes Factors

- ▶ Intuitive way to compare models
- ▶ Not that useful in practice; rarely used in practice
- ▶ Marginal likelihoods hard to compute
- ▶ Sensitivity to priors is **major issue**

Bayesian Model Averaging

# Bayesian Model Averaging

$$
\blacktriangleright \text{ Given } \mathcal{M} = \{M_1, \ldots, M_K\} \text{ models: }
$$

$$
p(\theta|y) = \sum_{k=1}^K \left( \underbrace{p(\theta|M_k,y)}_{\text{posterior of } M_k} \times \underbrace{p(M_k|y)}_{\text{model prior}} \right)
$$

- $\blacktriangleright$  Weighted average of  $\theta$  estimated for each model
- ▶ Unlike mixture model, models estimated separately, and averaging is post-hoc
- **Problem:**  $p(M_k|y)$  require marginal likelihoods.

## BMA in practice

- ▶ Several good implementations in R packages: BMA, BMS
- ▶ Generally focus on linear models where some shortcuts available for calculating Bayes Factors
- ▶ In linear models big problem is (intelligently) sampling the large space  $(2^p)$  of models
- ▶ Regularization, shrinkage, and sparse shrinkage models can often handle regression case better
- ▶ Calculating marginal likelihood in general case hard, use of approximation like BIC common
- ▶ Use pseudo-BMA weights based on prediction
- ▶ Theory based on  $M$ -complete world, but that's not the case

## Spaces of Models

- ▶ models being compared:  $\mathcal{M} = \{M_1, \dots, M_K\}$
- ▶ true model:  $\mathcal{M}_+$
- ▶ reference model:  $\mathcal{M}_r$

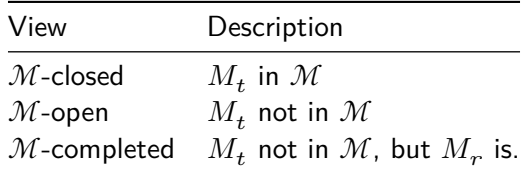

- ▶ prediction methods:  $M$ -open or  $M$ -completed
- ▶ Bayesian model averaging, Bayes factors, BIC and methods using marginal likelihoods:  $M$ -closed

PSIS-LOO

## What does PSIS-LOO do?

 $PSIS-LOO =$  Pareto smoothed importance sample leave-one-out (cross-validation)

- ▶ **leave-one-out cross-validation**: that's what it's doing. LOO-CV where model trained on  $n - 1$  observations, and predicts the one held-out obs.
- ▶ **importance sampling**: running LOO-CV requires running the model *n* times. But  $p(theta|y) \approx p(\theta|y_{-i})$ , so use importance sampling to avoid that.
- ▶ **Pareto smoothed**: IS on it's own won't work, so we need to regularize it

## What should you use?

▶ Use PSIS-LOO (Vehtari, Gelman, and Gabry 2015)

implemented in the loo package:

- ▶ computationally efficient
- ▶ fully Bayesian, unlike AIC and DIC
- ▶ perform better than WAIC
- $\triangleright$  indicators for when it is a poor approximation (unlike AIC, DIC, and WAIC)
- $\triangleright$  if still too slow use WAIC, it's next best approximation
- ▶ No reason to use AIC or DIC ever; BIC does something different
- $\blacktriangleright$  For observations which the PSIS-LOO has  $k > 0.7$  use LOO-CV
- ▶ If too many observations fail PSIS-LOO, use k-fold CV
- ▶ If the likelihood doesn't easily partition into observations or LOO is not an appropriate prediction task, use the appropriate CV method.